- [1.jpg](#page-1-0)
- [2.jpg](#page-2-0)
- 
- [3.jpg](#page-3-0)
- [4.jpg](#page-4-0)
- [5.jpg](#page-5-0)

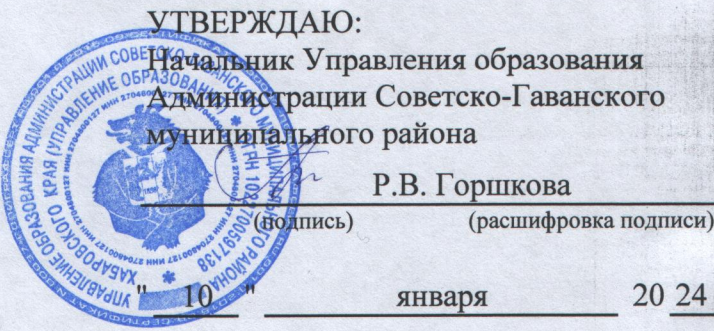

## План финансово-хозяйственной деятельности на 2024 год

(на 2024 г. и плановый период 2025 и 2026 годов) первоначальный

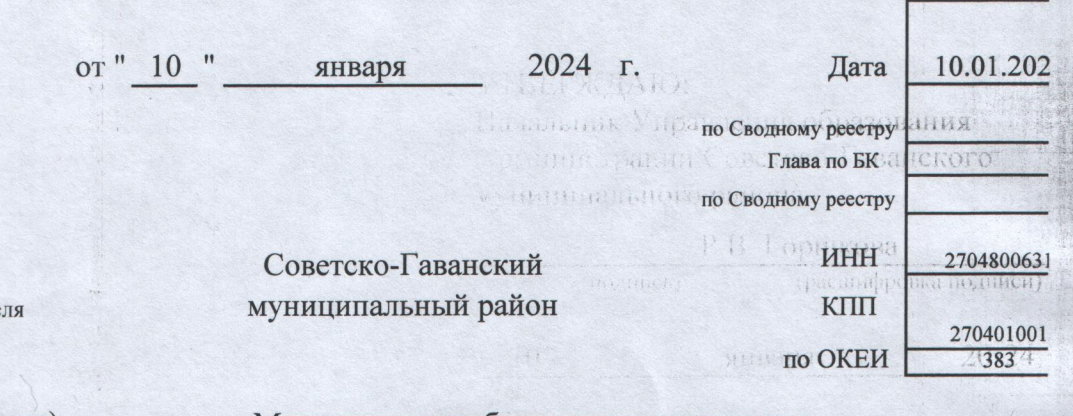

Орган, осуществляющий функции и полномочия учредите.

Государственное (муниципальное) учреждение (подразделение)

Единица измерения: руб.

Муниципальное бюджетное дошкольное образовательное учреждение детский сад № 6

Hartschmacher en M2Jreir

024 F.

коды 10.01.202 **Aara** on to a specie upy HAMMA KIII  $\frac{270401001}{383}$ по ОКЕИ

КОДЫ

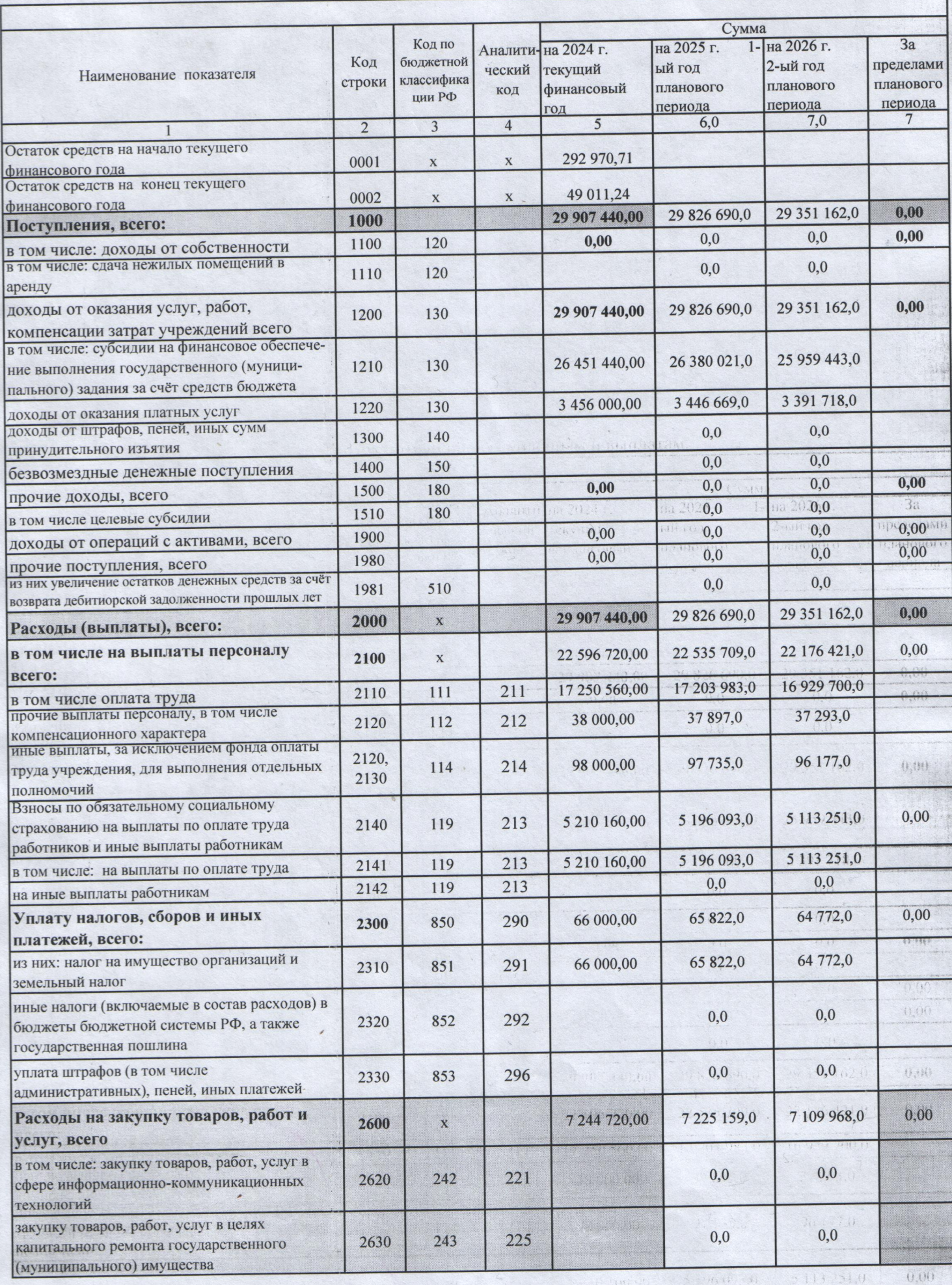

## Раздел 1. Показатели по поступлениям и выплатам.

 $\beta \rightarrow \ell \bar{\ell}$  (  $\ell \bar{\ell} \rightarrow \ell \bar{\ell}$  ).

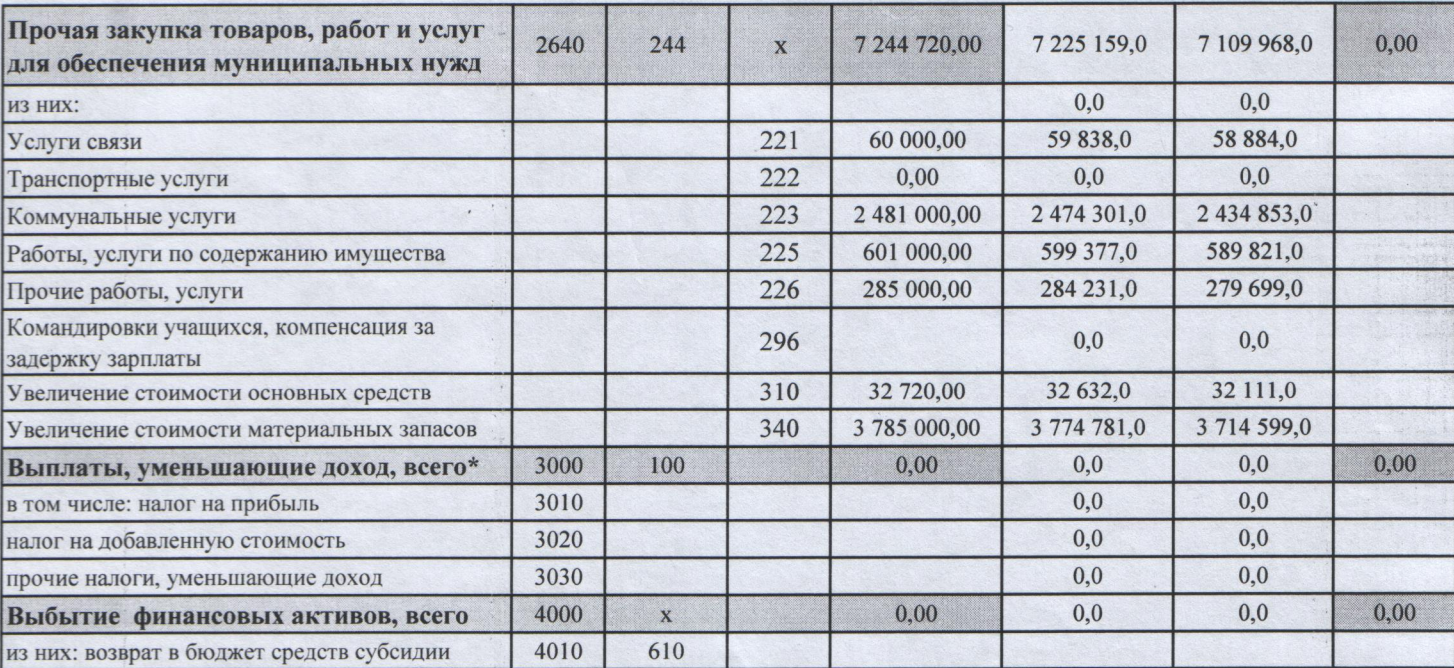

58 834.0

2431853.0

380 821.0  $\left( \omega \right)$  (b)  $\left( \omega \right)$ 

 $\psi$  of  $1.0$  $711.599.0$ 

 $0.00$ 

 $0.00$ 

 $1/4$  401

74 781 0

\* показатель отражается со знаком "минус"

Код строки 2640 ст. 340 отражено:

субсидия на питание МБ- 204000 руб., платные питание воспитанников-3456000 руб.

хозяйственные расходы - 125000,00 руб.

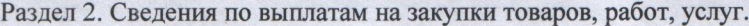

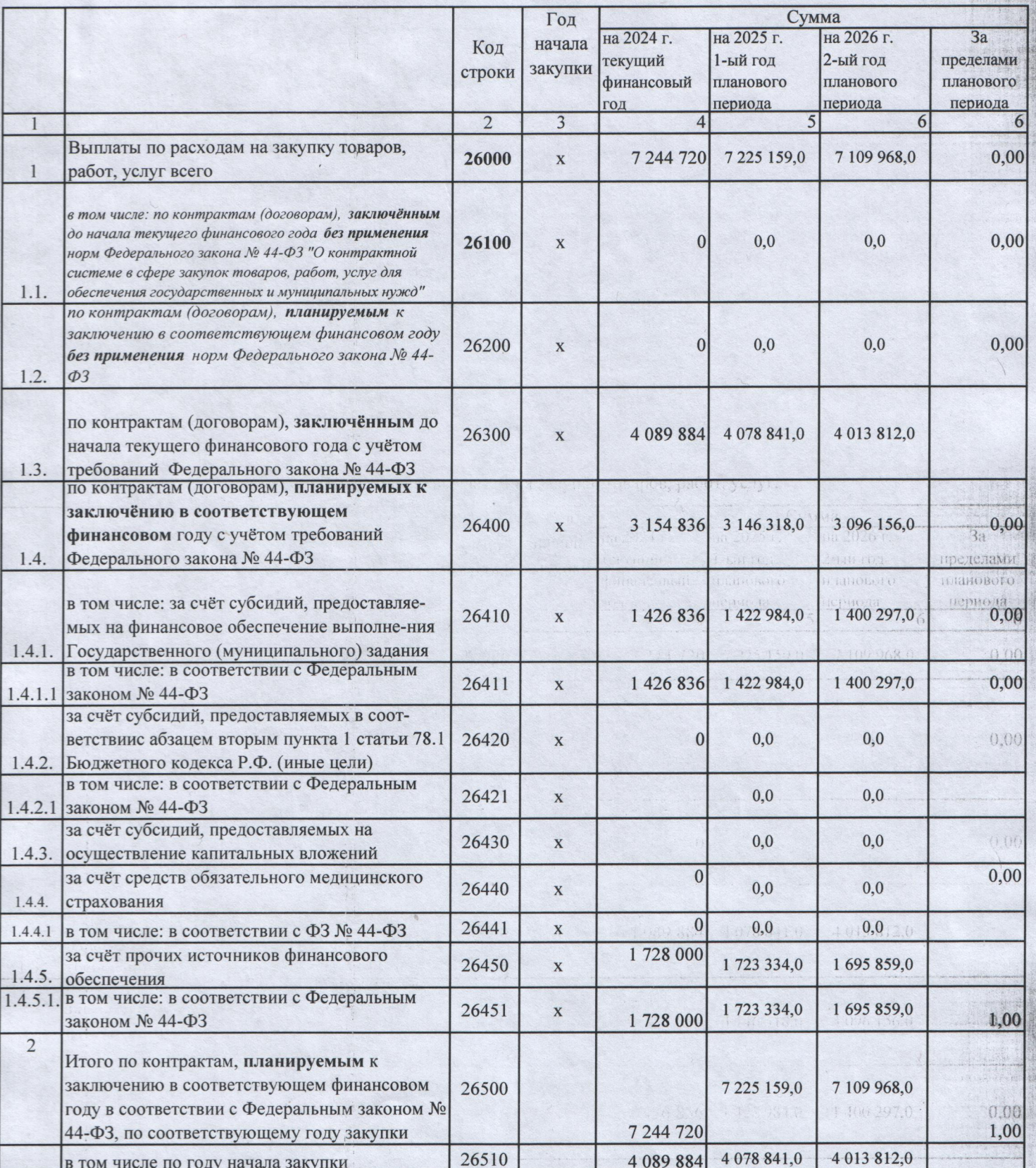

Руководитель учреждения (уполномоченное лицо учреждения)

СОГЛАСОВАНО:

заведующий

О.К. Павленко

 $\hat{C}_s \hat{U}$ 

Исполнитель: экономист О.И. Кошурникова 10 января 2024 г.

Главный бухгалтер Управления образования

(должность)

(подпись)

(расшифровка подписи)

 $0,00,$ 

 $(1,1)$ 

Смета доходов и расходов МБДОУ детский сад № 6 на 2024 год

Расшифровка доходов по статьям, в тыс. руб.

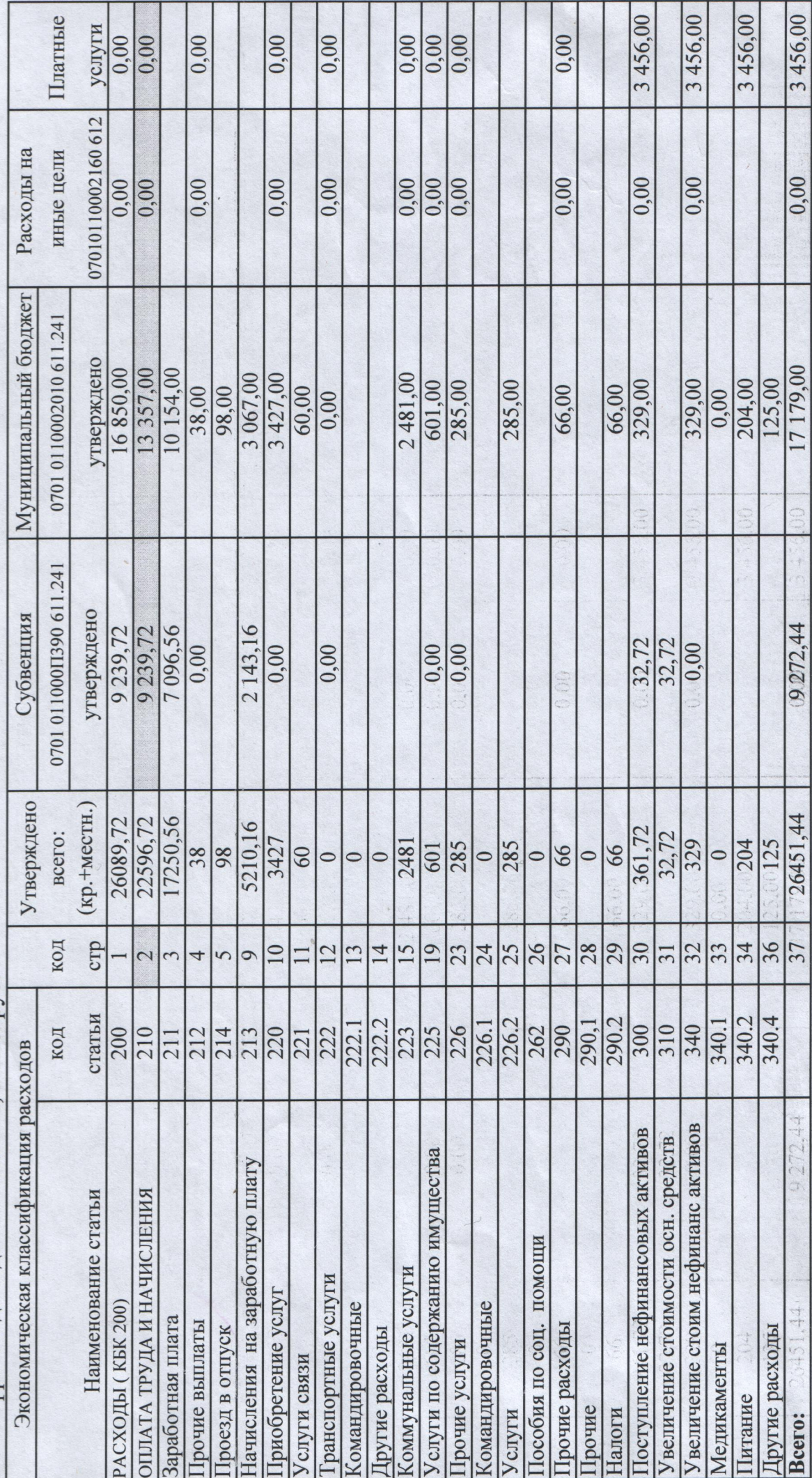

Экономист: Органд О.И.Кошурникова

Conco. - 40,79 824,23